# InnoVET-Projekt **ProNet Handwerk**

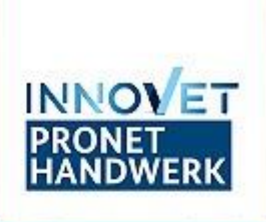

Professionalisierung und Vernetzung im Handwerk www.pronethandwerk.de

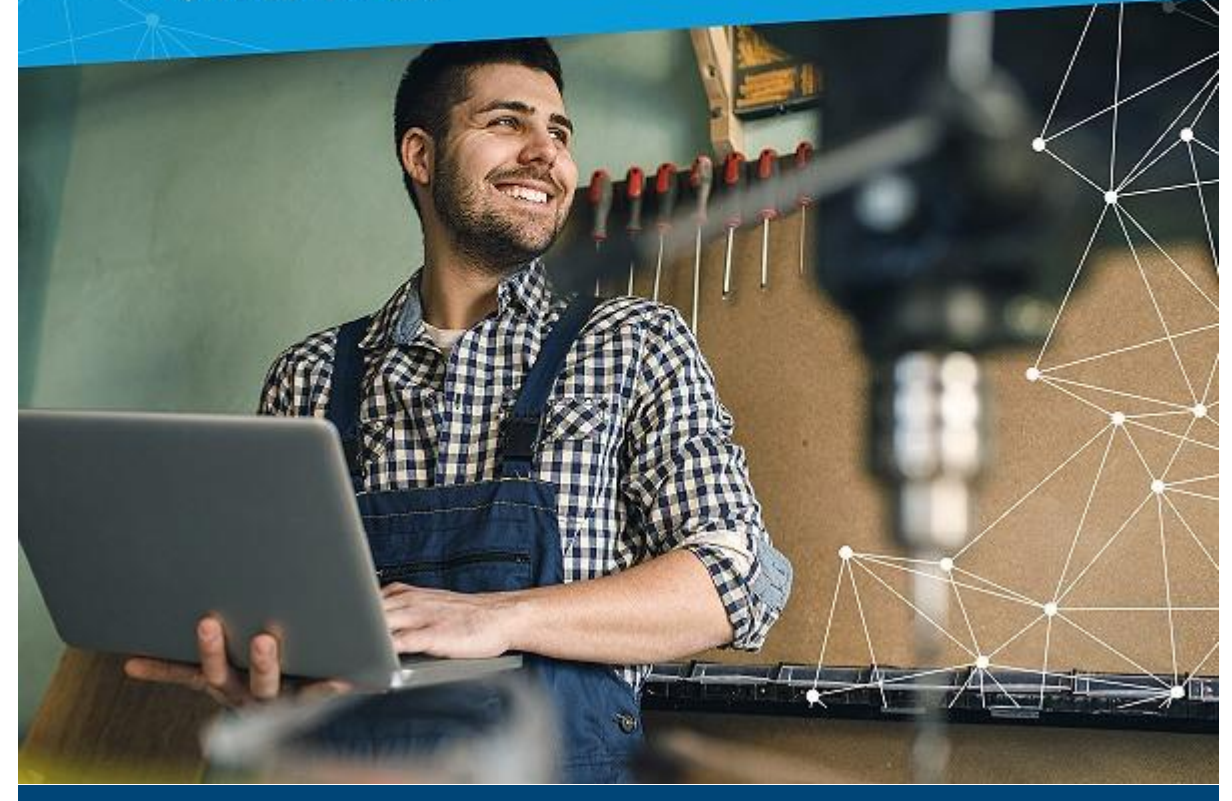

## ProNet-Newsletter

#### **Liebe Leserinnen und Leser,**

herzlich willkommen zur sechsten Ausgabe des ProNet-Newsletters. Im letzten Jahr haben wir unsere vier Ausgaben dazu genutzt, Ihnen jeweils einen Projektbaustein ausführlich vorzustellen und intensive Einblicke in deren Entwicklung zu gewähren. Heute möchten wir Sie über den aktuellen Stand aller Bausteine informieren, denn das Projekt schreitet rasant voran und es gibt viel Neues zu berichten.

Wir möchten Sie außerdem herzlich zur [InnoVET-Fachkonferenz 2023](https://deu01.safelinks.protection.outlook.com/?url=http%3A%2F%2Fxqg5j.mjt.lu%2Flnk%2FAWMAABC18qYAAAAO_RYAAAbxRkUAAAAA01AAAJFbABZ8kQBkJU0gvLmM9jq5S4-0M5YE9n7q1gAWJUk%2F1%2F9fts0rPTADECUI1G7jKzmg%2FaHR0cHM6Ly93d3cuaW5uby12ZXQuZGUvaW5ub3ZldC9kZS9rb25mZXJlbnova29uZmVyZW56X25vZGUuaHRtbA&data=05%7C01%7Cfcoskun%40zwh.de%7C591affec16104eb70d9808db30fbb131%7Cbd6cc51181bf48c59a4a834fc9e1c694%7C0%7C0%7C638157629811067822%7CUnknown%7CTWFpbGZsb3d8eyJWIjoiMC4wLjAwMDAiLCJQIjoiV2luMzIiLCJBTiI6Ik1haWwiLCJXVCI6Mn0%3D%7C3000%7C%7C%7C&sdata=SS9waCTd18qvdg2U%2BCeYiKdknlmu53oaHaYrQtZfu0o%3D&reserved=0) am 3. und 4. Mai in Berlin einladen, die Bundesbildungsministerin Bettina Stark-Watzinger eröffnen wird. Unter dem Motto **Innovationen erleben. Exzellenz gestalten. Berufsbildung stärken.** präsentieren die InnoVET-Projekte ihre Beiträge für die Berufsbildung von morgen. ProNet Handwerk stellt in drei

Fachforen und in der Innovationsarena seine Projektbausteine vor. Nutzen Sie die Gelegenheit und lernen Sie ProNet Handwerk und unser engagiertes Team persönlich kennen und tauschen Sie sich mit uns und zahlreichen Vertreter\*innen aus Politik, Forschung, Bildung und Wirtschaft aus.

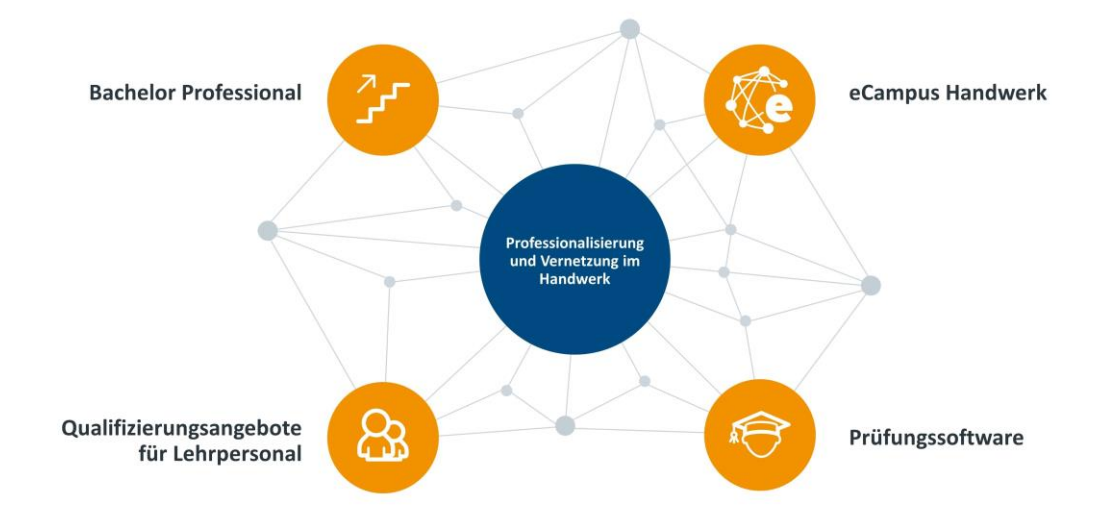

## **Bachelor Professional für Energieeffizienz und digitales Bauprojektmanagement**

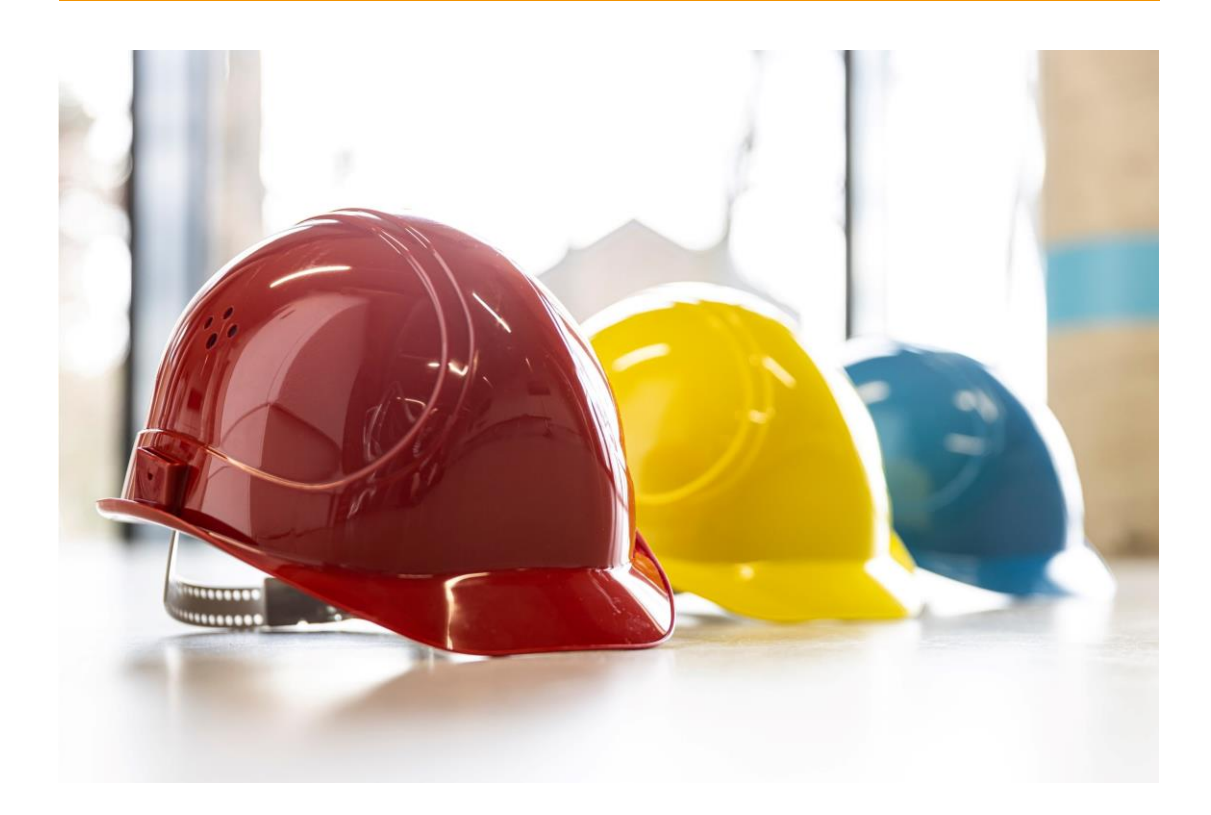

Im Projektbaustein "Bachelor Professional" kam vieles anders als geplant und schneller als gedacht: Die Erprobung einzelner Module wurde verschoben und stattdessen die Fertigstellung von Prüfungsordnung und Rahmenlehrplan für den Bachelor Professional vorangetrieben.

Der Titel des Bachelor Professional bringt auf den Punkt, worum es im Kern geht und welche Mehrwerte die Absolvierenden durch die Fortbildung erlangen.

Nach dem Abschluss werden sie in der Lage sein,

- Bauprojekte unter Einsatz von digitalen Methoden und Tools zu steuern
- Building Information Modeling (BIM) im Handwerk anzuwenden
- energieeffizient und nachhaltig zu bauen und zu modernisieren sowohl aus gewerkespezifischer als auch gewerkeübergreifender Perspektive
- ihre Schnittstellen-, Führungs-, Kommunikations- und Kooperationskompetenzen zu schärfen
- Bauprojekte gewerkeübergreifend zu koordinieren
- ihr Kundenmanagement durch Einsatz digitaler Tools zu professionalisieren
- neue Geschäftsprozesse und Dienstleistungen im eigenen Betrieb zu etablieren

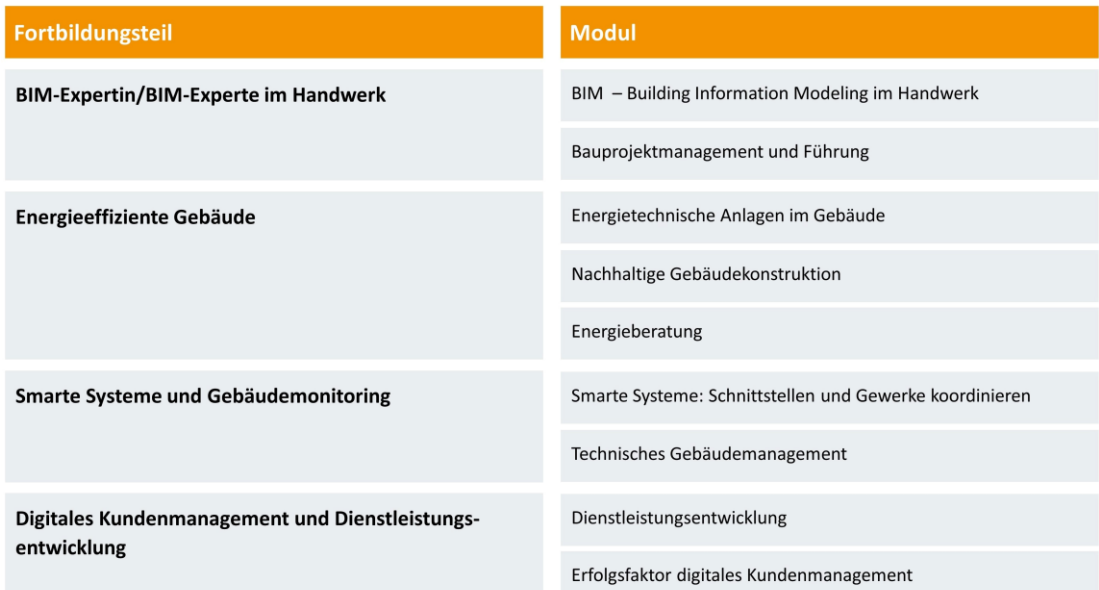

## **Neun Module umfasst die neue Aufstiegsfortbildung**

## Was sind die nächsten Schritte im Projektbaustein "Bachelor **Professional"?**

Die Handwerkskammern Niederbayern-Oberpfalz und Erfurt werden die neue Fortbildung als Kammerregelung erlassen und das Zuordnungsverfahren in ihren Ländern anstoßen. Am Ende dieses Verfahrens steht dann ein anerkannter Abschluss, sodass die Teilnehmenden Aufstiegs-BAföG in Anspruch nehmen können. Mit dem Modul "BIM – Building Information Modeling im Handwerk" geht der Bachelor Professional voraussichtlich im November 2023 an der HWK Niederbayern-Oberpfalz an den Start.

Parallel wird sich das Projektteam in den nächsten Wochen und Monaten auf die Erstellung von innovativen Lernmitteln und Marketingmaterialien konzentrieren.

Ein [Interview](https://deu01.safelinks.protection.outlook.com/?url=http%3A%2F%2Fxqg5j.mjt.lu%2Flnk%2FAWMAABC18qYAAAAO_RYAAAbxRkUAAAAA01AAAJFbABZ8kQBkJU0gvLmM9jq5S4-0M5YE9n7q1gAWJUk%2F2%2F3fbypUQMB1mIaLI872nbUA%2FaHR0cHM6Ly93d3cubWl0dGVsc3RhbmRzYnVuZC5kZS90aGVtZW4vYXJiZWl0LWJpbGR1bmcvZmFjaGtyYWVmdGVuLWltLWhhbmR3ZXJrLW5ldWUtYXVmc3RpZWdzY2hhbmNlbi1iaWV0ZW4v&data=05%7C01%7Cfcoskun%40zwh.de%7C591affec16104eb70d9808db30fbb131%7Cbd6cc51181bf48c59a4a834fc9e1c694%7C0%7C0%7C638157629811087735%7CUnknown%7CTWFpbGZsb3d8eyJWIjoiMC4wLjAwMDAiLCJQIjoiV2luMzIiLCJBTiI6Ik1haWwiLCJXVCI6Mn0%3D%7C3000%7C%7C%7C&sdata=vJHSRLFMMHyLYpUYGZbLKFT6YBBNB1fMV7HOKzuWIsM%3D&reserved=0) mit der Projektleiterin Anke Hallwaß zu der neuen Aufstiegschance im Handwerk wurde kürzlich vom Deutschen Mittelstands-Bund veröffentlicht.

Weitere Informationen zum Bachelor Professional finden Sie [hier.](https://deu01.safelinks.protection.outlook.com/?url=http%3A%2F%2Fxqg5j.mjt.lu%2Flnk%2FAWMAABC18qYAAAAO_RYAAAbxRkUAAAAA01AAAJFbABZ8kQBkJU0gvLmM9jq5S4-0M5YE9n7q1gAWJUk%2F3%2FIYAr3v3lDRa0LBU5mP5PTA%2FaHR0cHM6Ly9wcm9uZXRoYW5kd2Vyay5kZS9iYXVzdGVpbi9iYWNoZWxvci1wcm9mZXNzaW9uYWwv&data=05%7C01%7Cfcoskun%40zwh.de%7C591affec16104eb70d9808db30fbb131%7Cbd6cc51181bf48c59a4a834fc9e1c694%7C0%7C0%7C638157629811097698%7CUnknown%7CTWFpbGZsb3d8eyJWIjoiMC4wLjAwMDAiLCJQIjoiV2luMzIiLCJBTiI6Ik1haWwiLCJXVCI6Mn0%3D%7C3000%7C%7C%7C&sdata=4r6vb19HcGAgQFEcZfQzg5opzXH%2BPgj0ZLUNNrmUrO4%3D&reserved=0)

## **Qualifizierungsangebote für Lehrpersonal**

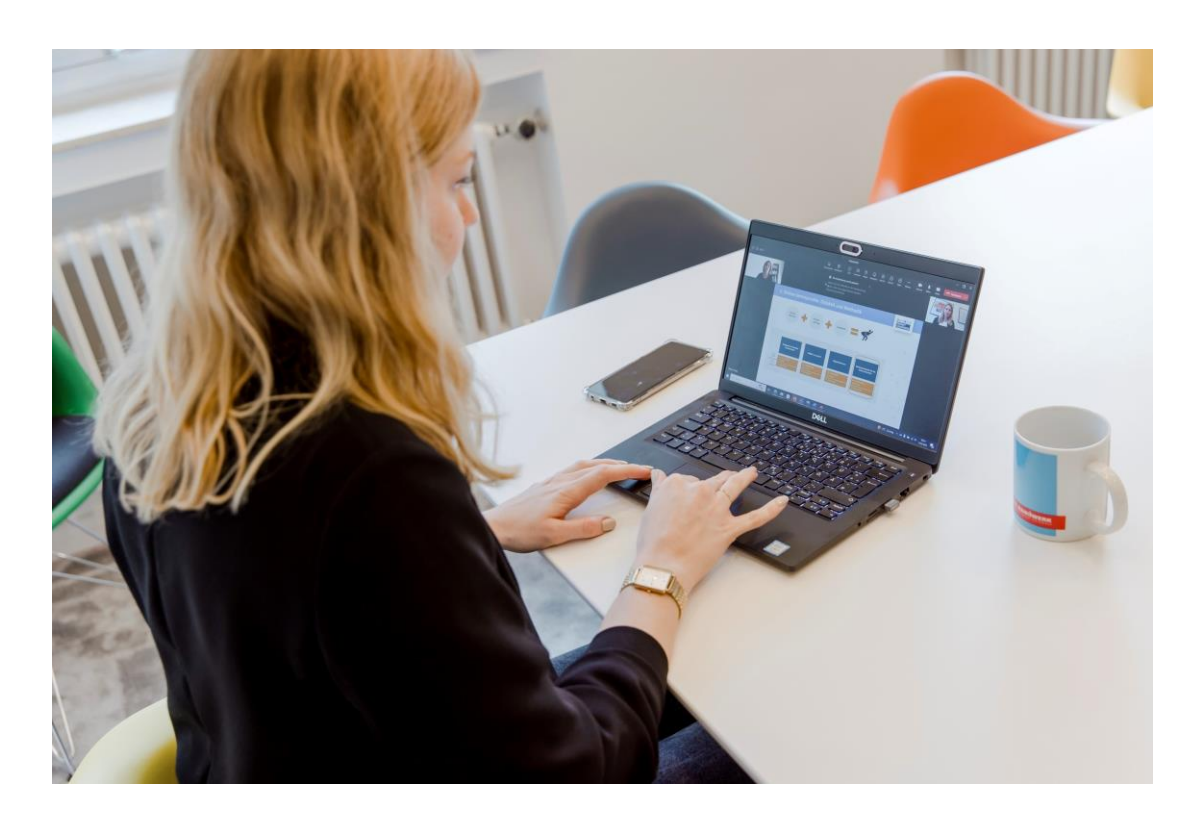

Im März fand erneut eine Seminarreihe zur Qualifizierung des Lehrpersonals im Handwerk statt. Wie bereits im letzten Jahr waren auch diese vier Online-Seminare zur Unterstützung methodisch-didaktischer Unterrichtsgestaltung und zum Einsatz digitaler Medien ausgebucht. Die Teilnahmezahlen haben erneut bestätigt, dass die Schulungen, die jeweils aus einem Online-Seminar, einer Austausch- und einer Selbstlernphase mit optionalem Arbeitsauftrag bestehen, als kompaktes und bedarfsorientiertes Qualifizierungsangebot nach wie vor den Nerv der Zielgruppe treffen.

## **Die Online-Seminare im Überblick**

**Learning Nuggets:** kleine Lerneinheiten für zwischendurch

Lernvideos: anschaulich, einfach, kompakt

**Digitale** Lernerfolgskontrolle: Wissen spielerisch überprüfen

Interaktives Lernen: **Tools und Methoden** 

Die Evaluation der Seminare ist ein wichtiger Bestandteil des Projektes und dient der Weiterentwicklung des Qualifizierungsangebotes. Das positive Feedback der Teilnehmenden bestätigt das Projektteam erneut in ihrem Kurskonzept und in der Dringlichkeit, Lehrenden auch zukünftig praxisnahe Unterstützung im

digitalen Bereich der Unterrichtsplanung anzubieten. Lesen Sie mehr dazu im Beitrag der Fachzeitschrift "Berufsbildung in Wissenschaft und Praxis" BWP [4/2022.](https://deu01.safelinks.protection.outlook.com/?url=http%3A%2F%2Fxqg5j.mjt.lu%2Flnk%2FAWMAABC18qYAAAAO_RYAAAbxRkUAAAAA01AAAJFbABZ8kQBkJU0gvLmM9jq5S4-0M5YE9n7q1gAWJUk%2F4%2Fa46Kx6eakVsz2eVWJd28YQ%2FaHR0cHM6Ly9wcm9uZXRoYW5kd2Vyay5kZS93cC1jb250ZW50L3VwbG9hZHMvMjAyMi8xMS9CV1AtZGlnaXRhbGUta29tcGV0ZW56ZW4tc3RhZXJrZW4ucGRm&data=05%7C01%7Cfcoskun%40zwh.de%7C591affec16104eb70d9808db30fbb131%7Cbd6cc51181bf48c59a4a834fc9e1c694%7C0%7C0%7C638157629811107653%7CUnknown%7CTWFpbGZsb3d8eyJWIjoiMC4wLjAwMDAiLCJQIjoiV2luMzIiLCJBTiI6Ik1haWwiLCJXVCI6Mn0%3D%7C3000%7C%7C%7C&sdata=LnsQTIlFlWCV3iP8ia5TZjvvxoDayLRsUeLCSKPpRmA%3D&reserved=0)

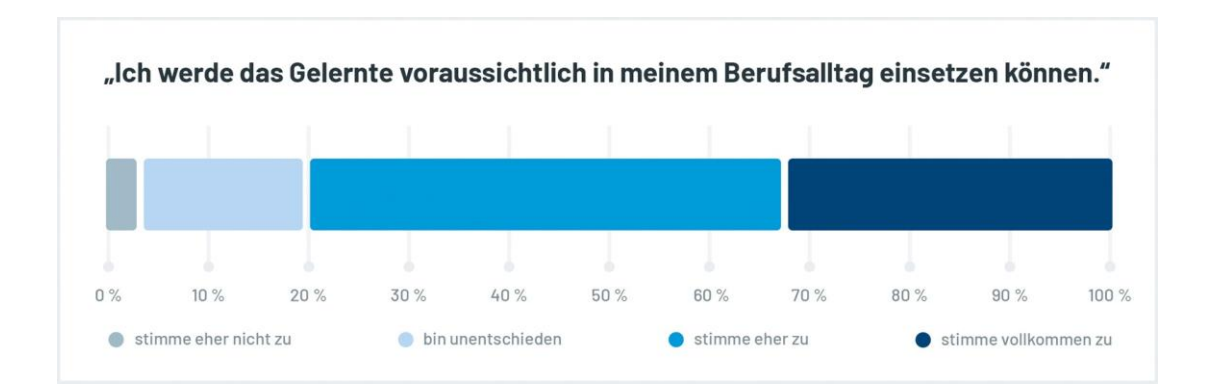

## **Umfrageergebnisse der Seminarreihe**

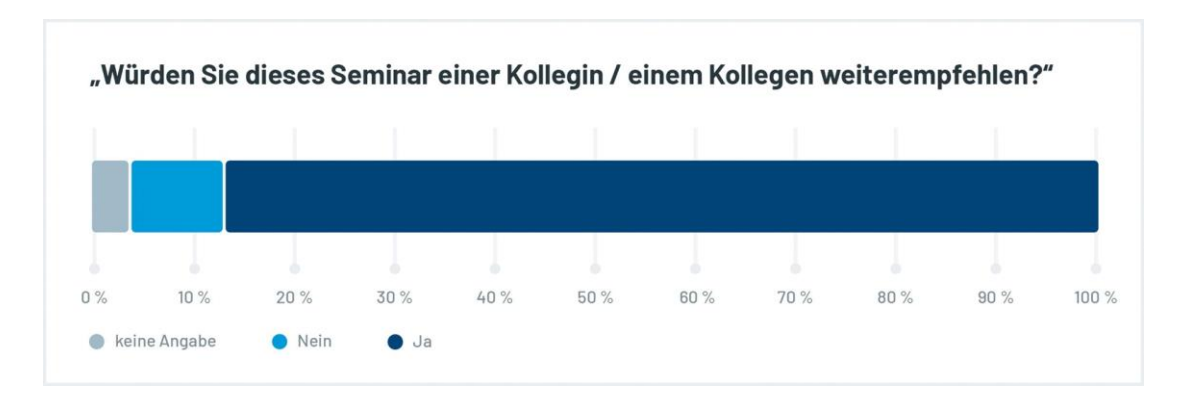

## **Was sind die nächsten Schritte im Projektbaustein "Qualifizierungsangebote für Lehrpersonal"?**

Aufgrund der großen Resonanz werden die vier Online-Seminare voraussichtlich im Juni erneut angeboten.

Nutzen Sie die Möglichkeit, sich mit unserem [Infobrief für das Lehrpersonal](https://deu01.safelinks.protection.outlook.com/?url=http%3A%2F%2Fxqg5j.mjt.lu%2Flnk%2FAWMAABC18qYAAAAO_RYAAAbxRkUAAAAA01AAAJFbABZ8kQBkJU0gvLmM9jq5S4-0M5YE9n7q1gAWJUk%2F5%2FQfnBfIYHaBMNZxgGaa8Jbg%2FaHR0cHM6Ly9wcm9uZXRoYW5kd2Vyay5kZS9hbm1lbGR1bmctaW5mb2JyaWVmLWZ1ZXItbGVocnBlcnNvbmFsLw&data=05%7C01%7Cfcoskun%40zwh.de%7C591affec16104eb70d9808db30fbb131%7Cbd6cc51181bf48c59a4a834fc9e1c694%7C0%7C0%7C638157629811119084%7CUnknown%7CTWFpbGZsb3d8eyJWIjoiMC4wLjAwMDAiLCJQIjoiV2luMzIiLCJBTiI6Ik1haWwiLCJXVCI6Mn0%3D%7C3000%7C%7C%7C&sdata=Imzs8xcyFTGmu1efmrZTB4%2FbudAQrZ5MhMERgCHxNBE%3D&reserved=0) über anstehende Termine und neue Seminarreihen auf dem Laufenden zu halten. Melden Sie sich gerne dazu an oder informieren Sie interessierte Dozierende und Lehrmeister\*innen über dieses Angebot!

Weitere Informationen zum Qualifizierungsangebot für Lehrpersonal, zu einer ausführlichen Bedarfsanalyse und zum Feedback der Teilnehmenden finden Sie [hier.](https://deu01.safelinks.protection.outlook.com/?url=http%3A%2F%2Fxqg5j.mjt.lu%2Flnk%2FAWMAABC18qYAAAAO_RYAAAbxRkUAAAAA01AAAJFbABZ8kQBkJU0gvLmM9jq5S4-0M5YE9n7q1gAWJUk%2F6%2Fo8tDiMwjxTjS6bZbFbiL7A%2FaHR0cHM6Ly9wcm9uZXRoYW5kd2Vyay5kZS9iYXVzdGVpbi9xdWFsaWZpemllcnVuZ3NhbmdlYm90ZS1mdWVyLWxlaHJwZXJzb25hbC8&data=05%7C01%7Cfcoskun%40zwh.de%7C591affec16104eb70d9808db30fbb131%7Cbd6cc51181bf48c59a4a834fc9e1c694%7C0%7C0%7C638157629811119084%7CUnknown%7CTWFpbGZsb3d8eyJWIjoiMC4wLjAwMDAiLCJQIjoiV2luMzIiLCJBTiI6Ik1haWwiLCJXVCI6Mn0%3D%7C3000%7C%7C%7C&sdata=TNMrdmfSVD97eHl8x3hKKeU3vb96jb8nSjZl%2Bvs8RgM%3D&reserved=0)

## **eCampus Handwerk**

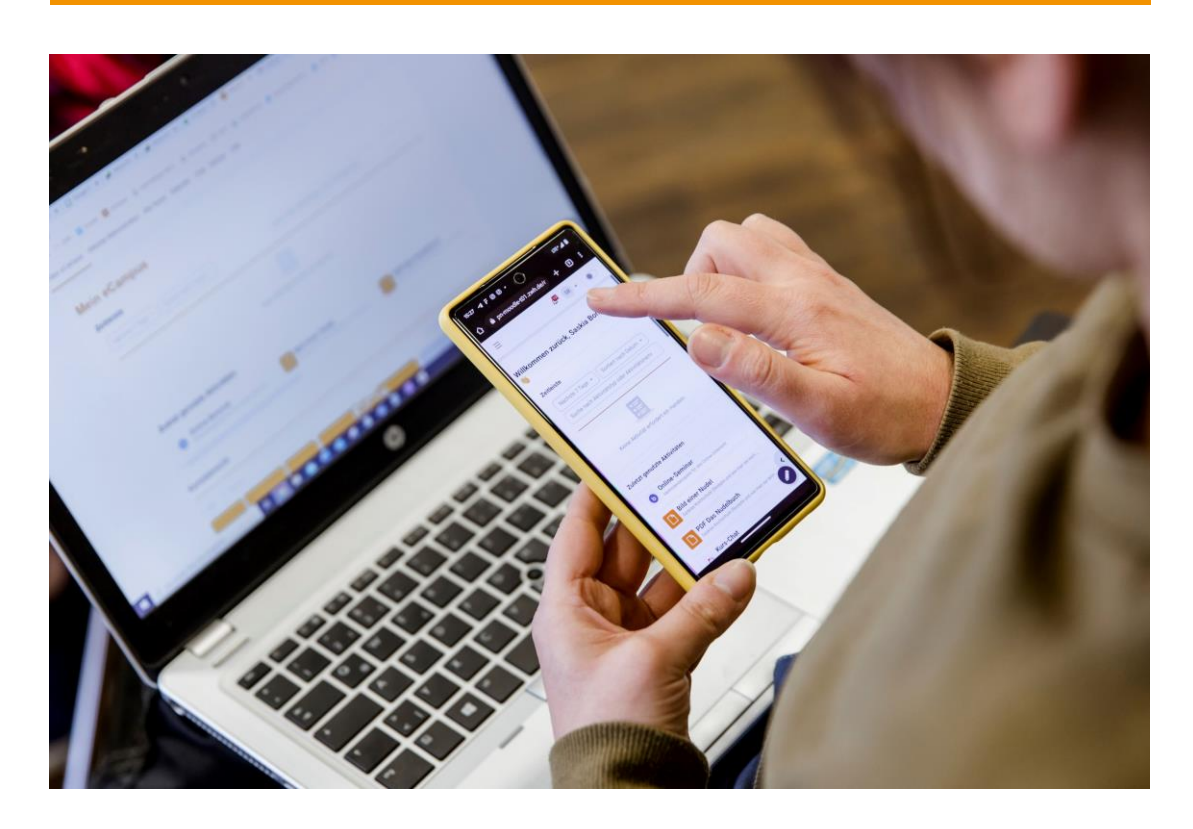

Die digitale Lernplattform für Fachkräfte, Mitarbeitende der Bildungszentren, Dozierende und Prüfende des Handwerks für standortübergreifendes, flexibles und interaktives Lernen und Arbeiten.

Im Februar ist der eCampus Handwerk nach erfolgreichem Testlauf live gegangen und Mitglieder können seitdem seine vielfältigen Funktionen und Möglichkeiten nutzen. Die Feuertaufe hatte der eCampus Handwerk im Zuge der Seminarreihe zur Qualifizierung des Lehrpersonals im März, die er mit Bravour bestanden hat. Von der Vorbereitung der Kurse durch die Dozierenden über die Kursanmeldungen bis zur Durchführung der Online-Seminare und der Bereitstellung des Selbstlernmaterials wurden die Möglichkeiten des eCampus Handwerk unter Realbedingungen erfolgreich erprobt.

#### Was sind die nächsten Schritte im Projektbaustein "eCampus Handwerk"?

Für die Durchführung von Online-, Blended-Learning- und Präsenzkursen bereitet das Team weitere Vorlagen und Templates vor, die Dozierende bei der Kursgestaltung auf dem eCampus Handwerk unterstützen.

Aktuell entsteht ein animiertes Erklärvideo, um Interessierten die Vorteile und Möglichkeiten des eCampus Handwerk informativ und in aller Kürze zu

verdeutlichen. Premiere wird der Film voraussichtlich auf der InnoVET-Fachkonferenz Anfang Mai feiern.

#### **Interesse geweckt?**

Wie das Arbeiten auf dem eCampus Handwerk die Planung und Durchführung von Unterricht sowie die Kurserstellung und -verwaltung erleichtert, lesen Sie [hier!](https://deu01.safelinks.protection.outlook.com/?url=http%3A%2F%2Fxqg5j.mjt.lu%2Flnk%2FAWMAABC18qYAAAAO_RYAAAbxRkUAAAAA01AAAJFbABZ8kQBkJU0gvLmM9jq5S4-0M5YE9n7q1gAWJUk%2F7%2FUJCV6kqdEGjTx8f6qZEu-Q%2FaHR0cHM6Ly9wcm9uZXRoYW5kd2Vyay5kZS9iYXVzdGVpbi9lLWNhbXB1cy1oYW5kd2Vyay8&data=05%7C01%7Cfcoskun%40zwh.de%7C591affec16104eb70d9808db30fbb131%7Cbd6cc51181bf48c59a4a834fc9e1c694%7C0%7C0%7C638157629811119084%7CUnknown%7CTWFpbGZsb3d8eyJWIjoiMC4wLjAwMDAiLCJQIjoiV2luMzIiLCJBTiI6Ik1haWwiLCJXVCI6Mn0%3D%7C3000%7C%7C%7C&sdata=BPlq0Kub8KhxFvgQT9IJjL7Q2mh5rzo9BRCn367GUKw%3D&reserved=0)

Haben wir Ihr Interesse geweckt, die neue Lernplattform auch in Ihrer Bildungseinrichtung des Handwerks zu nutzen? Wir begleiten Sie dabei, den eCampus Handwerk optimal in Ihrer Institution zu etablieren und unterstützen Sie bei der Umstellung darauf. Schließlich wollen wir, dass Ihr Wechsel auf den eCampus Handwerk erfolgreich gelingt und Sie ihn langfristig nutzen können. Sprechen Sie uns gerne an! [support@ecampus-handwerk.de](mailto:support@ecampus-handwerk.de)

## **Prüfungssoftware**

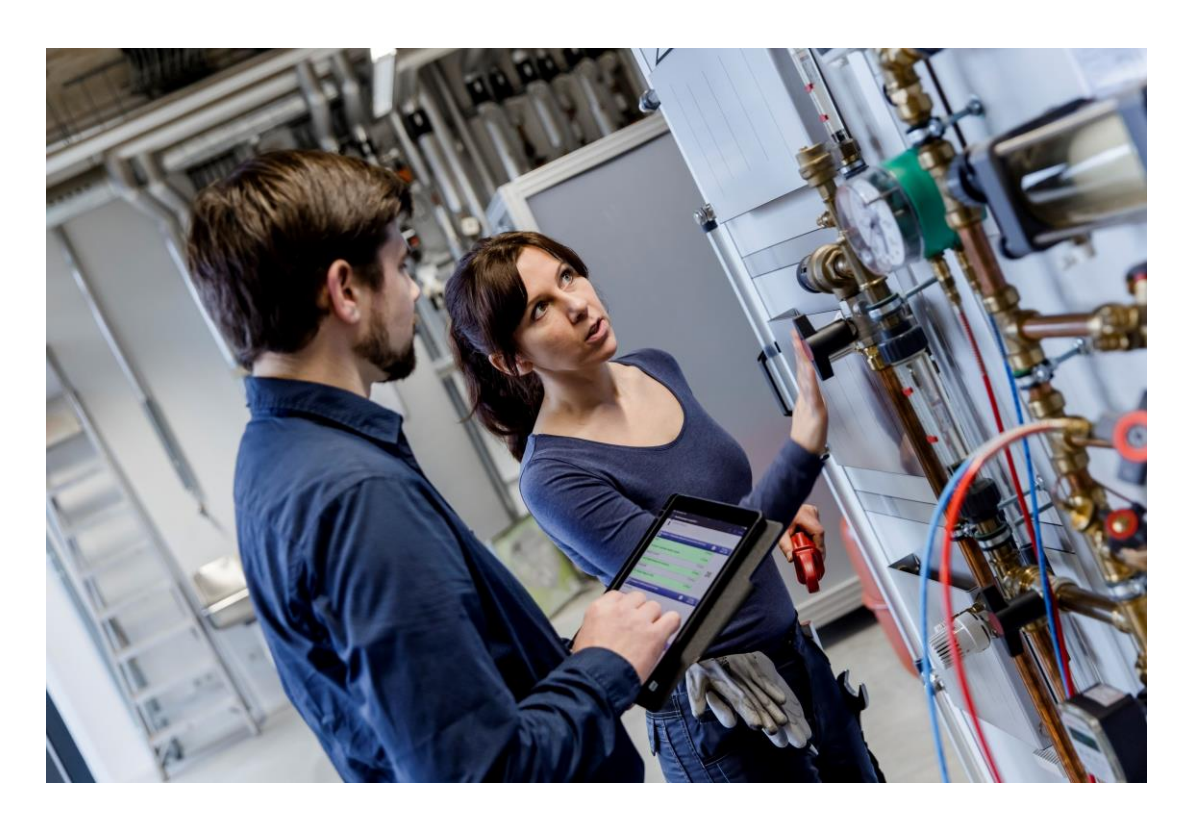

Nachdem der Schwerpunkt im letzten Jahr auf der Erprobung der Prüfungs-App tEXAM für schriftliche Prüfungen am Tablet lag, hat ProNet Handwerk nun einen weiteren Meilenstein im Bereich des digitalen Prüfens erreicht: Seit dem 2. Februar wird die Tablet-basierte Prüfungs-App für mündlich-praktische Prüfungen namens tOSCE in der fachpraktischen Meisterprüfung Teil I der Elektrotechnik an der Handwerkskammer Heilbronn-Franken unter Realbedingungen erprobt.

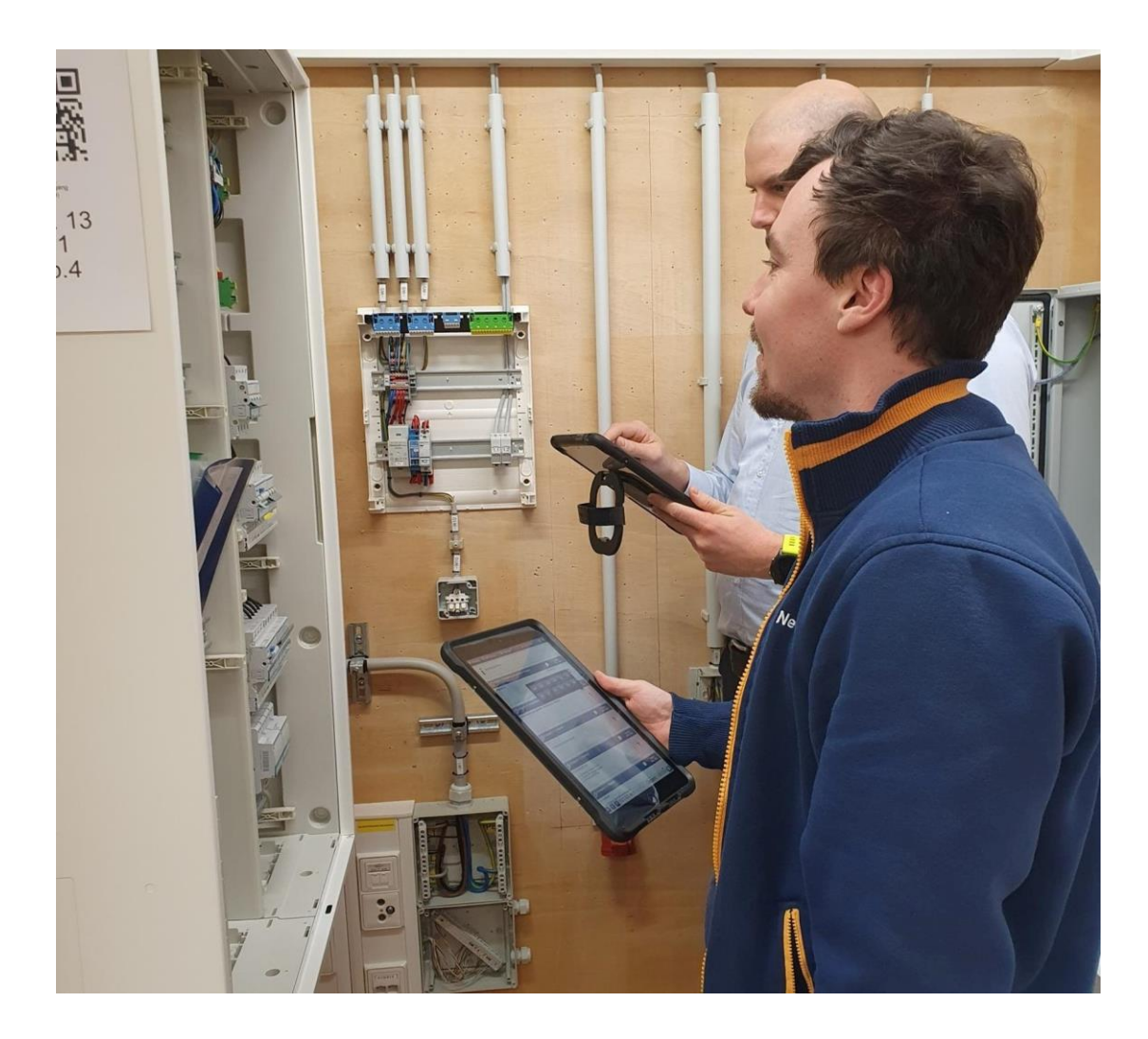

Die Prüfer Ricky Pfeiffer und Tim Kuhn nehmen direkt am Tablet die Bewertung und Dokumentation der fachpraktischen Prüfungen vor.

Bis zum 6. April werden 18 Prüfer die Prüfungen von 59 Prüflingen mit der Prüfungssoftware bewertet und dokumentiert haben.

Etwa ein halbes Jahr lang begleitete das ProNet-Team die Vorbereitungen dieser Prüfung intensiv, um die reibungslose Durchführung des gesamten Prüfungsprozesses sicherzustellen. Im Zuge dessen fanden verschiedene Prüferschulungen statt, in denen der Prüfungsausschuss im Umgang mit der Prüfungssoftware geschult wurde. Während der ersten Prüfungstage unterstützte das Team die Prüfer vor Ort und stellte sicher, dass alles glatt lief. Auch die Nachbereitung jeder Prüfung wird eng durch das Team begleitet. Eine aufregende Zeit für alle Beteiligten!

## Was sind die nächsten Schritte im Projektbaustein "Prüfungssoftware"?

Die gesamte Schulung wird evaluiert und die Prüfungssoftware entsprechend weiterentwickelt. Ab Mai kommt die Prüfungssoftware an der HWK Heilbronn-

Franken in den Prüfungen zweier weiterer Gewerke zum Einsatz. Dann wird jeweils Teil I der Meisterprüfung im Friseur- und Stuckateurhandwerk mit tOSCE durchgeführt.

Wie die Prüfungs-Apps auf das Handwerk angepasst werden und welche Vorteile die Prüfungssoftware bietet, lesen Sie [hier.](https://deu01.safelinks.protection.outlook.com/?url=http%3A%2F%2Fxqg5j.mjt.lu%2Flnk%2FAWMAABC18qYAAAAO_RYAAAbxRkUAAAAA01AAAJFbABZ8kQBkJU0gvLmM9jq5S4-0M5YE9n7q1gAWJUk%2F8%2Fzh_AwjxPYdZAJGJ5s8X25Q%2FaHR0cHM6Ly9wcm9uZXRoYW5kd2Vyay5kZS9iYXVzdGVpbi9wcnVlZnVuZ3Nzb2Z0d2FyZS8&data=05%7C01%7Cfcoskun%40zwh.de%7C591affec16104eb70d9808db30fbb131%7Cbd6cc51181bf48c59a4a834fc9e1c694%7C0%7C0%7C638157629811144663%7CUnknown%7CTWFpbGZsb3d8eyJWIjoiMC4wLjAwMDAiLCJQIjoiV2luMzIiLCJBTiI6Ik1haWwiLCJXVCI6Mn0%3D%7C3000%7C%7C%7C&sdata=hYOnLGYiQQT6bcAVHPvmsYLxXcd8gJeywrdyZLDdd3w%3D&reserved=0)

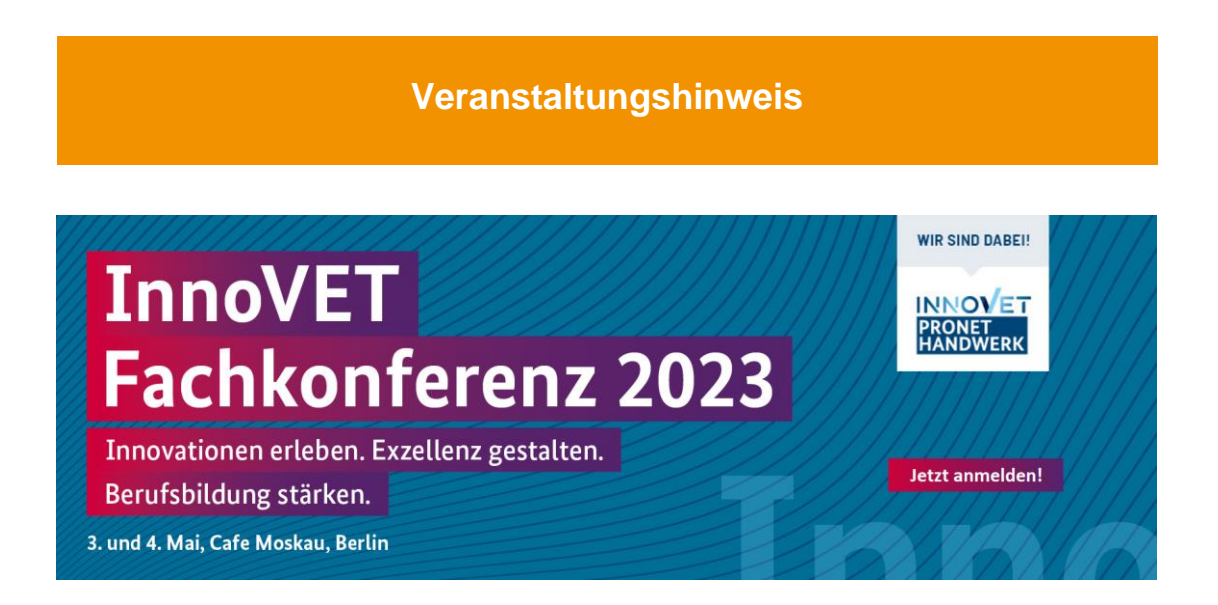

#### **InnoVET-Fachkonferenz 2023 – Seien Sie dabei!**

Das Programm der InnoVET-Fachkonferenz ist gespickt mit interessanten Fachvorträgen und hochkarätigen Redner\*innen. Die Innovationsarena gibt interessante Einblicke in die InnoVET-Projekte und macht deren hochwertige Qualifizierungsangebote für eine exzellente berufliche Bildung erlebbar. Die Fachforen laden dazu ein, sich aktiv an Diskussionen zu beteiligen und an Lösungsansätzen mitzuwirken.

In gleich drei von zehn Fachforen präsentiert ProNet Handwerk die innovativen Ansätze seiner Produkte und Qualifizierungsangebote. Wir möchten Sie herzlich dazu einladen.

Fachforum 1: Digitale und nachhaltige Transformation im Handwerk gestalten

Fachforum 3: Digitale Medien SMART einsetzen – Qualifizierungsansätze für das Bildungspersonal

Fachforum 8: Tradition trifft Moderne – innovative und interaktive Lernplattformen für die berufliche Bildung

Wir freuen uns auch darauf, Sie an unserem Stand in der Innovationsarena zu begrüßen. Vereinbaren Sie gerne dazu im Vorfeld einen Termin mit uns. Alle

Informationen zur InnoVET-Fachkonferenz und die Möglichkeit zur Anmeldung finden Sie hier: Konferenz 2023 - [BMBF InnoVET \(inno-vet.de\)](https://deu01.safelinks.protection.outlook.com/?url=http%3A%2F%2Fxqg5j.mjt.lu%2Flnk%2FAWMAABC18qYAAAAO_RYAAAbxRkUAAAAA01AAAJFbABZ8kQBkJU0gvLmM9jq5S4-0M5YE9n7q1gAWJUk%2F9%2F6IHh491ksUbFg5TPQEkiDA%2FaHR0cHM6Ly93d3cuaW5uby12ZXQuZGUvaW5ub3ZldC9kZS9rb25mZXJlbnova29uZmVyZW56X25vZGUuaHRtbA&data=05%7C01%7Cfcoskun%40zwh.de%7C591affec16104eb70d9808db30fbb131%7Cbd6cc51181bf48c59a4a834fc9e1c694%7C0%7C0%7C638157629811154612%7CUnknown%7CTWFpbGZsb3d8eyJWIjoiMC4wLjAwMDAiLCJQIjoiV2luMzIiLCJBTiI6Ik1haWwiLCJXVCI6Mn0%3D%7C3000%7C%7C%7C&sdata=IFUf4a9tZvBNQ9o8fvyEz2Ji3HnR3IfGTMsDt8%2FGC0E%3D&reserved=0)

## **Was war sonst noch los bei ProNet Handwerk?**

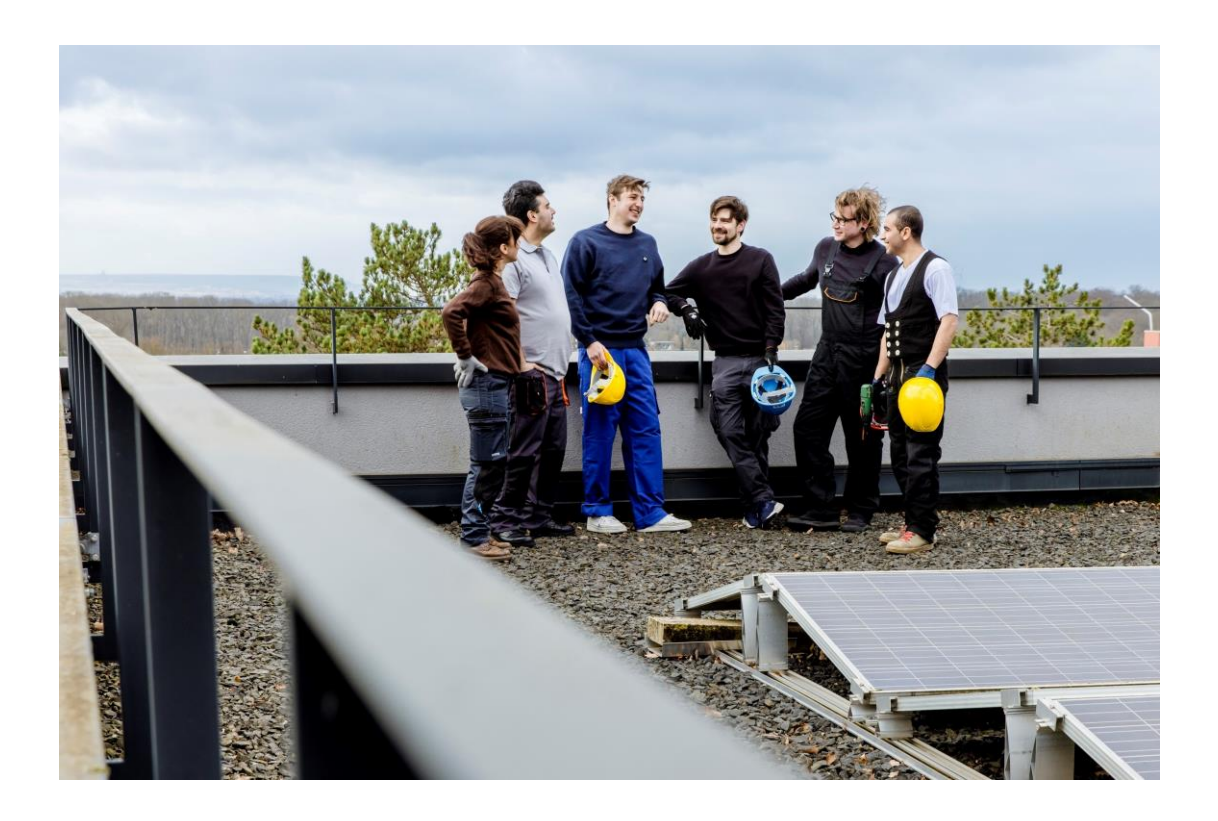

## **Fotoshooting im Energie-Kompetenz-Zentrum Rhein-Erft-Kreis**

ProNet Handwerk entwickelt neue Produkte und Qualifizierungsangebote, die es so noch nicht auf dem Markt gibt. Passende Stockfotos zu Themen wie "gewerkeübergreifende Zusammenarbeit", "eCampus Handwerk", "Einsatz der Prüfungssoftware bei mündlich-praktischen Prüfungen" oder dem "Bachelor Professional für Energieeffizienz und digitales Bauprojektmanagement" sucht man vergeblich.

Um den ProNet-Fotopool mit passgenauen Bildern zu den innovativen Produkten aufzufüllen, durfte das Team im Energie-Kompetenz-Zentrum Rhein-Erft-Kreis (EkoZet) ein Fotoshooting veranstalten und hat ganz nebenbei seine Kompetenzen in Sachen Energie ordentlich aufgefrischt.

Als Bildungs- und Informationseinrichtung und außerschulischer Lernort vermittelt das EkoZet viel Wissen über erneuerbare Energien, modernste Heizsysteme und Energieeffizienz in all seinen Facetten. Eine Führung durch die Energieausstellung lohnt sich und auch zum Tagen eignen sich die Räumlichkeiten bestens. Weitere Informationen finden Sie [hier.](https://deu01.safelinks.protection.outlook.com/?url=http%3A%2F%2Fxqg5j.mjt.lu%2Flnk%2FAWMAABC18qYAAAAO_RYAAAbxRkUAAAAA01AAAJFbABZ8kQBkJU0gvLmM9jq5S4-0M5YE9n7q1gAWJUk%2F10%2F9zCJAAmmYgzuGm0NHVkeaw%2FaHR0cHM6Ly9la296ZXQtcmVrLmRlLw&data=05%7C01%7Cfcoskun%40zwh.de%7C591affec16104eb70d9808db30fbb131%7Cbd6cc51181bf48c59a4a834fc9e1c694%7C0%7C0%7C638157629811164559%7CUnknown%7CTWFpbGZsb3d8eyJWIjoiMC4wLjAwMDAiLCJQIjoiV2luMzIiLCJBTiI6Ik1haWwiLCJXVCI6Mn0%3D%7C3000%7C%7C%7C&sdata=Kxz2ZHWzxDb4XrxW%2B7q6vEa%2Ba29635aqfswuXyjEJM0%3D&reserved=0)

## **[Mehr erfahren](https://deu01.safelinks.protection.outlook.com/?url=http%3A%2F%2Fxqg5j.mjt.lu%2Flnk%2FAWMAABC18qYAAAAO_RYAAAbxRkUAAAAA01AAAJFbABZ8kQBkJU0gvLmM9jq5S4-0M5YE9n7q1gAWJUk%2F11%2FQjYMdc0zOyIcpCNVqDNiSw%2FaHR0cHM6Ly9wcm9uZXRoYW5kd2Vyay5kZS8&data=05%7C01%7Cfcoskun%40zwh.de%7C591affec16104eb70d9808db30fbb131%7Cbd6cc51181bf48c59a4a834fc9e1c694%7C0%7C0%7C638157629811174516%7CUnknown%7CTWFpbGZsb3d8eyJWIjoiMC4wLjAwMDAiLCJQIjoiV2luMzIiLCJBTiI6Ik1haWwiLCJXVCI6Mn0%3D%7C3000%7C%7C%7C&sdata=ED5%2F5OXpLEVR5k1oD24xTz1ZCbtSqIpCIq4IcDv3rLQ%3D&reserved=0)**

Sie haben Wünsche und Anregungen für unseren zukünftigen Newsletter? Dann kontaktieren Sie uns gerne unter: [news@pronethandwerk.de](mailto:news@pronethandwerk.de)

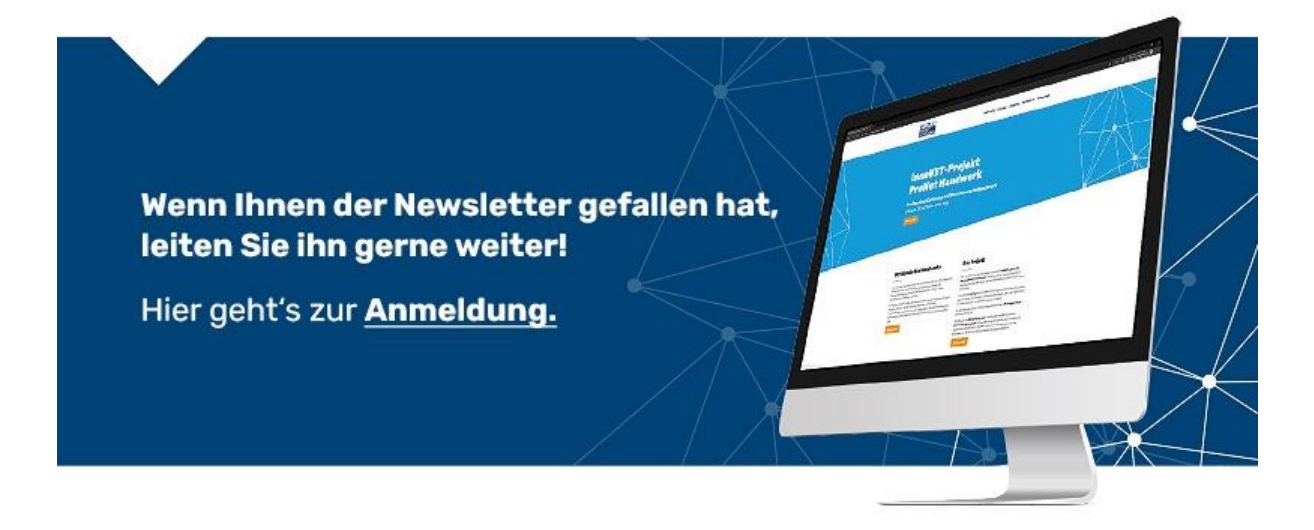

Das [InnoVET-Projekt](https://deu01.safelinks.protection.outlook.com/?url=http%3A%2F%2Fxqg5j.mjt.lu%2Flnk%2FAWMAABC18qYAAAAO_RYAAAbxRkUAAAAA01AAAJFbABZ8kQBkJU0gvLmM9jq5S4-0M5YE9n7q1gAWJUk%2F13%2Fmty2szXusbj3o5rqkD-_mQ%2FaHR0cHM6Ly93d3cuaW5uby12ZXQuZGUv&data=05%7C01%7Cfcoskun%40zwh.de%7C591affec16104eb70d9808db30fbb131%7Cbd6cc51181bf48c59a4a834fc9e1c694%7C0%7C0%7C638157629811194433%7CUnknown%7CTWFpbGZsb3d8eyJWIjoiMC4wLjAwMDAiLCJQIjoiV2luMzIiLCJBTiI6Ik1haWwiLCJXVCI6Mn0%3D%7C3000%7C%7C%7C&sdata=pLxb%2B0YRs35Yupp7mT%2BaSxPKxC5Pv8dQ1E%2FVDzIPBoQ%3D&reserved=0) "ProNet Handwerk" wird durch das Bundesministerium für Bildung und [Forschung \(BMBF\)](https://deu01.safelinks.protection.outlook.com/?url=http%3A%2F%2Fxqg5j.mjt.lu%2Flnk%2FAWMAABC18qYAAAAO_RYAAAbxRkUAAAAA01AAAJFbABZ8kQBkJU0gvLmM9jq5S4-0M5YE9n7q1gAWJUk%2F14%2FmDoMM-OOHlzCbKs_IBevZQ%2FaHR0cHM6Ly93d3cuYm1iZi5kZS8&data=05%7C01%7Cfcoskun%40zwh.de%7C591affec16104eb70d9808db30fbb131%7Cbd6cc51181bf48c59a4a834fc9e1c694%7C0%7C0%7C638157629811194433%7CUnknown%7CTWFpbGZsb3d8eyJWIjoiMC4wLjAwMDAiLCJQIjoiV2luMzIiLCJBTiI6Ik1haWwiLCJXVCI6Mn0%3D%7C3000%7C%7C%7C&sdata=7O7nJDQVMMi4nx77sGDrbPsiYFWqb0CEEko3ZrUAyEw%3D&reserved=0) gefördert und von der [Zentralstelle für die Weiterbildung im Handwerk](https://deu01.safelinks.protection.outlook.com/?url=http%3A%2F%2Fxqg5j.mjt.lu%2Flnk%2FAWMAABC18qYAAAAO_RYAAAbxRkUAAAAA01AAAJFbABZ8kQBkJU0gvLmM9jq5S4-0M5YE9n7q1gAWJUk%2F15%2F-U7IMFpxzVsxs1NPs6fn8g%2FaHR0cHM6Ly96d2guZGUv&data=05%7C01%7Cfcoskun%40zwh.de%7C591affec16104eb70d9808db30fbb131%7Cbd6cc51181bf48c59a4a834fc9e1c694%7C0%7C0%7C638157629811204375%7CUnknown%7CTWFpbGZsb3d8eyJWIjoiMC4wLjAwMDAiLCJQIjoiV2luMzIiLCJBTiI6Ik1haWwiLCJXVCI6Mn0%3D%7C3000%7C%7C%7C&sdata=T1NKWXVA5D25wXHw9d9K3CZBNf42Y79U5Dyb5GvS2zE%3D&reserved=0)  [\(ZWH\)](https://deu01.safelinks.protection.outlook.com/?url=http%3A%2F%2Fxqg5j.mjt.lu%2Flnk%2FAWMAABC18qYAAAAO_RYAAAbxRkUAAAAA01AAAJFbABZ8kQBkJU0gvLmM9jq5S4-0M5YE9n7q1gAWJUk%2F15%2F-U7IMFpxzVsxs1NPs6fn8g%2FaHR0cHM6Ly96d2guZGUv&data=05%7C01%7Cfcoskun%40zwh.de%7C591affec16104eb70d9808db30fbb131%7Cbd6cc51181bf48c59a4a834fc9e1c694%7C0%7C0%7C638157629811204375%7CUnknown%7CTWFpbGZsb3d8eyJWIjoiMC4wLjAwMDAiLCJQIjoiV2luMzIiLCJBTiI6Ik1haWwiLCJXVCI6Mn0%3D%7C3000%7C%7C%7C&sdata=T1NKWXVA5D25wXHw9d9K3CZBNf42Y79U5Dyb5GvS2zE%3D&reserved=0) durchgeführt.

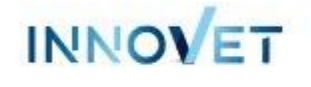

GEFÖRDERT VOM Bundesministerium für Bildung und Forschung

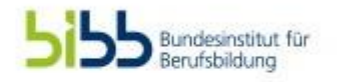

Gefördert als InnoVET-Projekt aus Mitteln des Bundesministeriums für Bildung und Forschung.

**Zentralstelle für die Weiterbildung im Handwerk e. V. (ZWH)** Sternwartstraße 27-29, 40223 Düsseldorf [Impressum](https://deu01.safelinks.protection.outlook.com/?url=http%3A%2F%2Fxqg5j.mjt.lu%2Flnk%2FAWMAABC18qYAAAAO_RYAAAbxRkUAAAAA01AAAJFbABZ8kQBkJU0gvLmM9jq5S4-0M5YE9n7q1gAWJUk%2F17%2FT0NGiakbRLfWOTsPDuK3OQ%2FaHR0cHM6Ly9wcm9uZXRoYW5kd2Vyay5kZS9pbXByZXNzdW0v&data=05%7C01%7Cfcoskun%40zwh.de%7C591affec16104eb70d9808db30fbb131%7Cbd6cc51181bf48c59a4a834fc9e1c694%7C0%7C0%7C638157629811244215%7CUnknown%7CTWFpbGZsb3d8eyJWIjoiMC4wLjAwMDAiLCJQIjoiV2luMzIiLCJBTiI6Ik1haWwiLCJXVCI6Mn0%3D%7C3000%7C%7C%7C&sdata=sGR5Dd%2BbaKhD%2B908F1qkYUmVpM6aXerlcb0OyFm8Vrk%3D&reserved=0) | [Datenschutz](https://deu01.safelinks.protection.outlook.com/?url=http%3A%2F%2Fxqg5j.mjt.lu%2Flnk%2FAWMAABC18qYAAAAO_RYAAAbxRkUAAAAA01AAAJFbABZ8kQBkJU0gvLmM9jq5S4-0M5YE9n7q1gAWJUk%2F18%2FMBmWMipvJBQJOtdl57wq5g%2FaHR0cHM6Ly9wcm9uZXRoYW5kd2Vyay5kZS9kYXRlbnNjaHV0ei8&data=05%7C01%7Cfcoskun%40zwh.de%7C591affec16104eb70d9808db30fbb131%7Cbd6cc51181bf48c59a4a834fc9e1c694%7C0%7C0%7C638157629811254165%7CUnknown%7CTWFpbGZsb3d8eyJWIjoiMC4wLjAwMDAiLCJQIjoiV2luMzIiLCJBTiI6Ik1haWwiLCJXVCI6Mn0%3D%7C3000%7C%7C%7C&sdata=xGoi9dCZYZrzT1s47bOHl0YKyW7Fwo3GpYFF1usKVdc%3D&reserved=0)